### **Digital Signal Processing**

Prof. Nizamettin AYDIN

naydin@yildiz.edu.tr

http://www.yildiz.edu.tr/~naydin

#### **Digital Signal Processing**

Lecture 16

# **IIR Filters: Feedback and H(z)**

### **License Info for SPFirst Slides**

- This work released under a Creative Commons License with the following terms: • Attribution
- The licensor permits others to copy, distribute, display, and perform the work. In return, licensees must give the original authors credit.
- Non-Commercial
- The licensor permits others to copy, distribute, display, and perform the work. In return, licensees may not use the work for commercial purposes—unless they get the licensor's permission. • Share Alike
- The licensor permits others to distribute derivative works only under<br>a license identical to the one that governs the licensor's work.<br>• Eull Text of the License<br>• This (hidden) page should be kept with the presentation
- 

## **READING ASSIGNMENTS**

• This Lecture:

1

3

- Chapter 8, Sects. 8-1, 8-2 & 8-3
- Other Reading:
	- Recitation: Ch. 8, Sects 8-1 thru 8-4 • POLES & ZEROS
	- Next Lecture: Chapter 8, Sects. 8-4 8-5 & 8-6

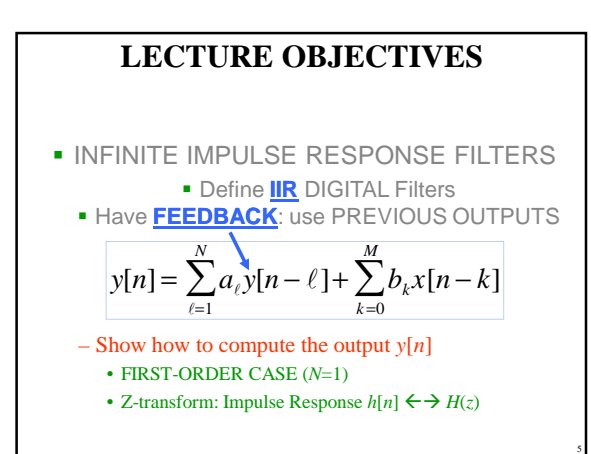

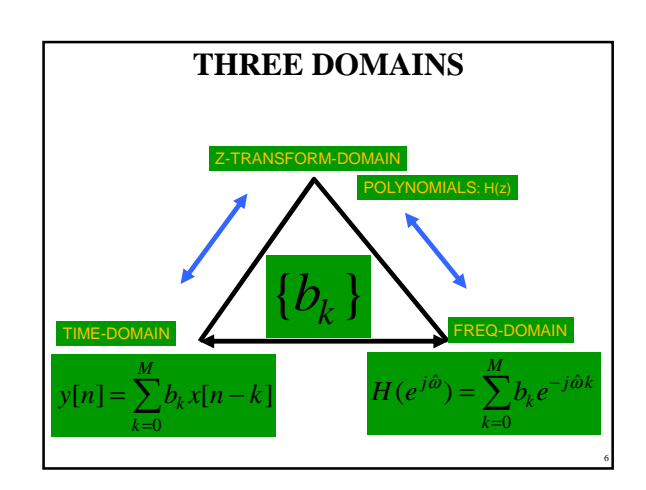

4

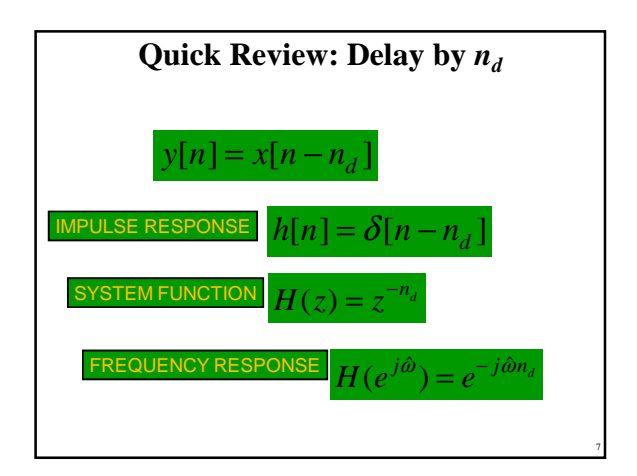

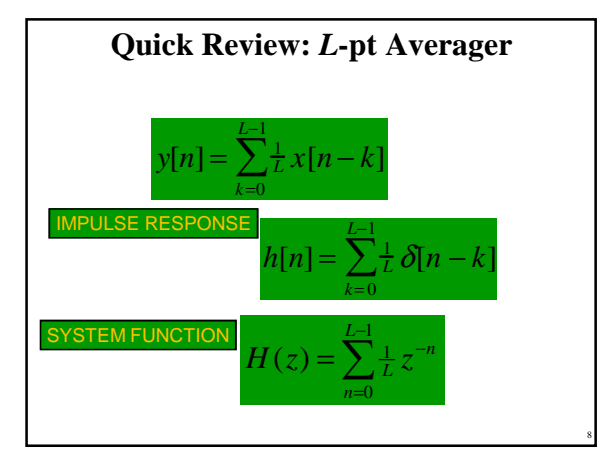

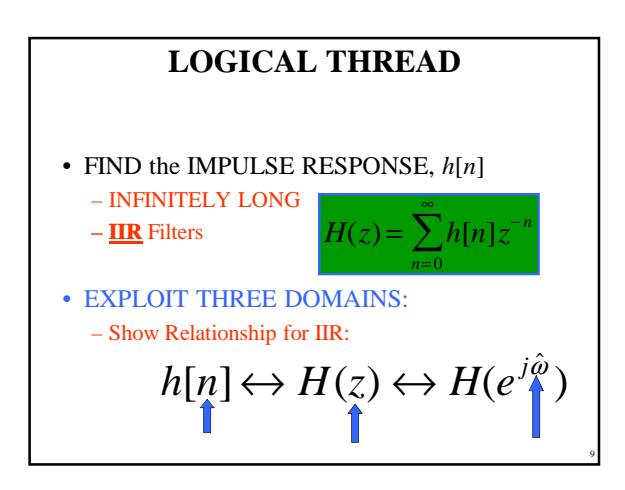

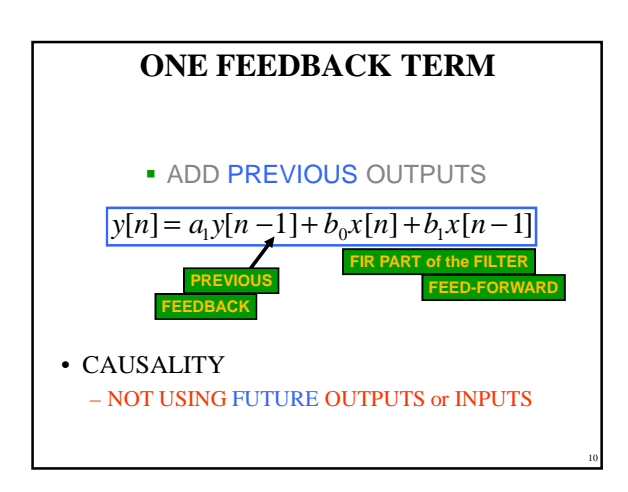

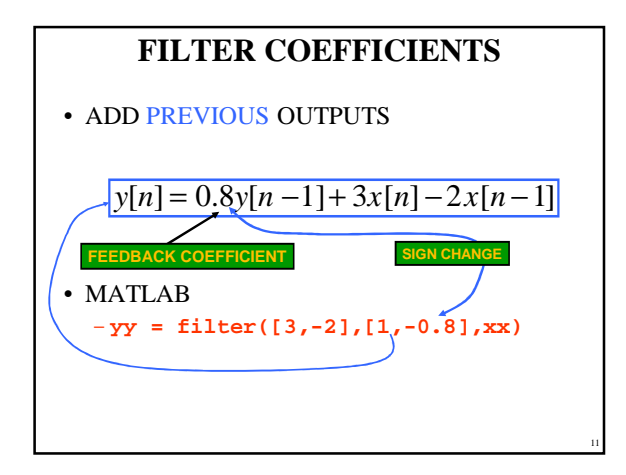

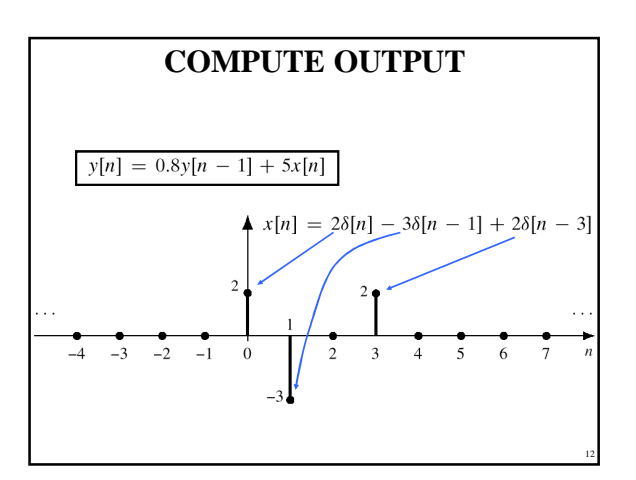

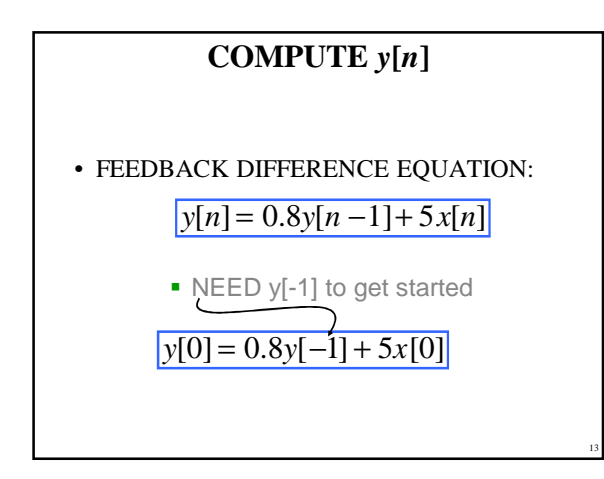

### **AT REST CONDITION**

- $y[n] = 0$ , for  $n < 0$
- BECAUSE  $x[n] = 0$ , for  $n < 0$

#### **INITIAL REST CONDITIONS**

- **1.** The input must be assumed to be zero prior to some starting time  $n_0$ , i.e.,  $x[n] = 0$  for  $n < n_0$ . We say that such inputs are *suddenly applied*.
- 2. The output is likewise assumed to be zero prior to the starting time of the signal, i.e.,  $y[n] = 0$  for  $n < n_0$ . We say that the system is *initially at rest* if its output is zero prior to the application of a suddenly applied input.

14

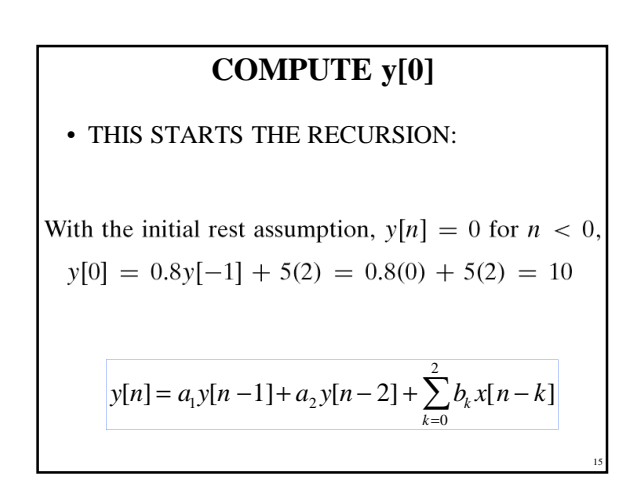

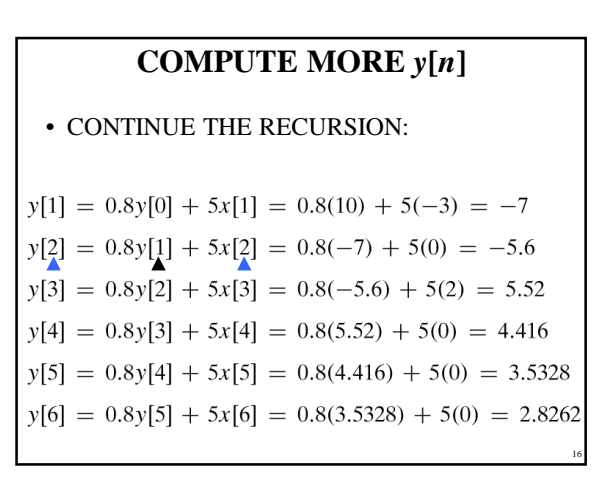

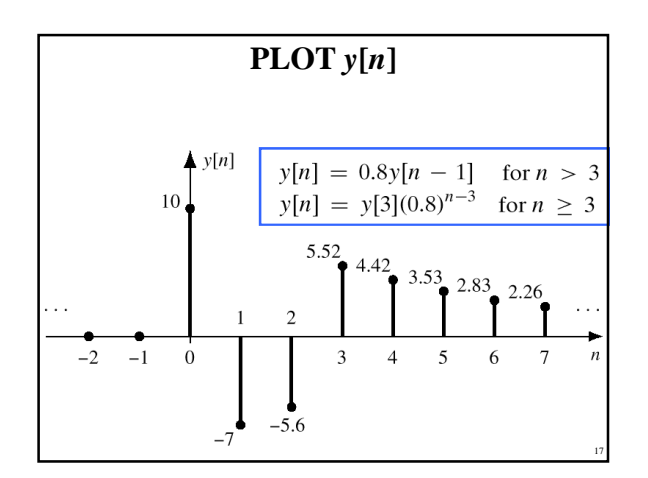

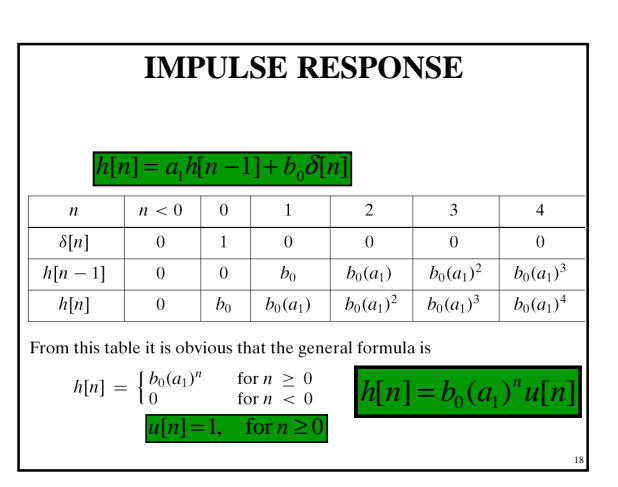

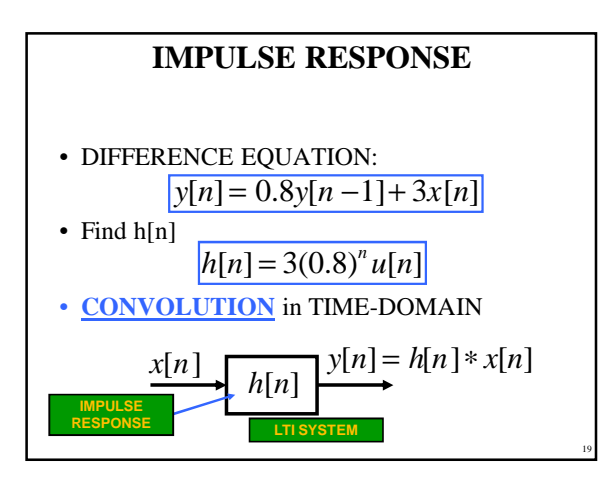

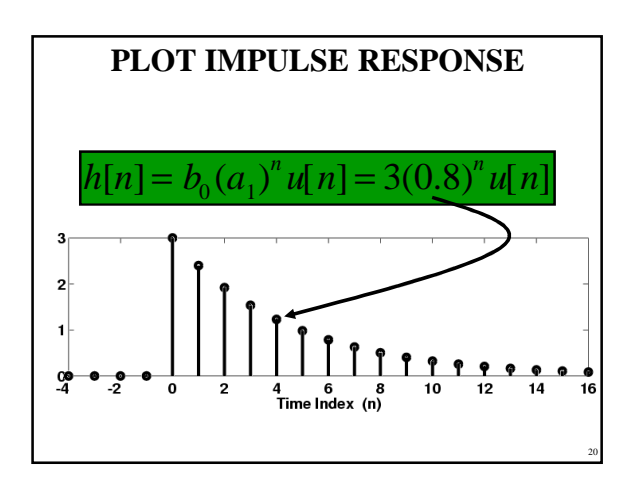

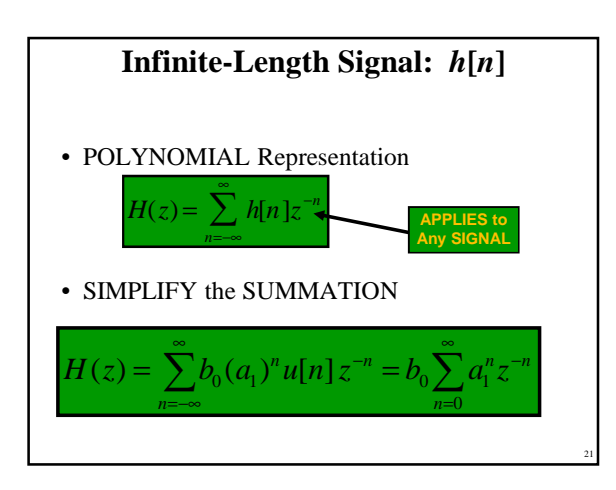

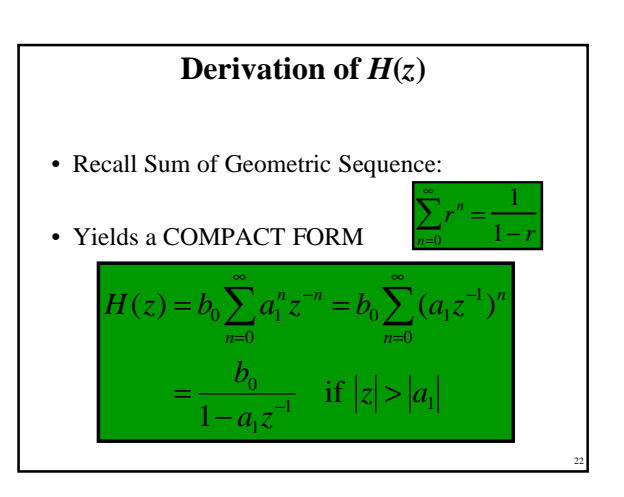

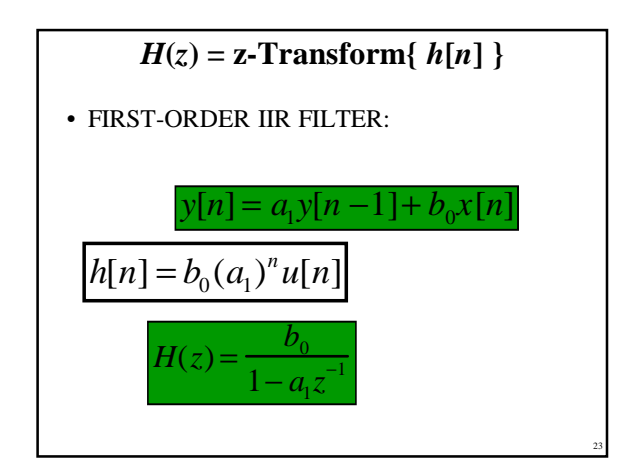

![](_page_3_Figure_5.jpeg)

![](_page_4_Figure_0.jpeg)

![](_page_4_Picture_393.jpeg)

![](_page_4_Figure_2.jpeg)

![](_page_4_Figure_3.jpeg)

![](_page_4_Figure_4.jpeg)

![](_page_4_Figure_5.jpeg)

![](_page_5_Figure_0.jpeg)

![](_page_5_Figure_1.jpeg)

![](_page_5_Figure_2.jpeg)

![](_page_5_Figure_3.jpeg)

![](_page_5_Figure_4.jpeg)

![](_page_5_Figure_5.jpeg)

![](_page_6_Figure_0.jpeg)

![](_page_6_Figure_1.jpeg)

![](_page_6_Figure_2.jpeg)

![](_page_6_Figure_3.jpeg)